## /Users/Shared/FileFormatter/libelf/kind/src/SVR4.2-ES-MT-KIND.C

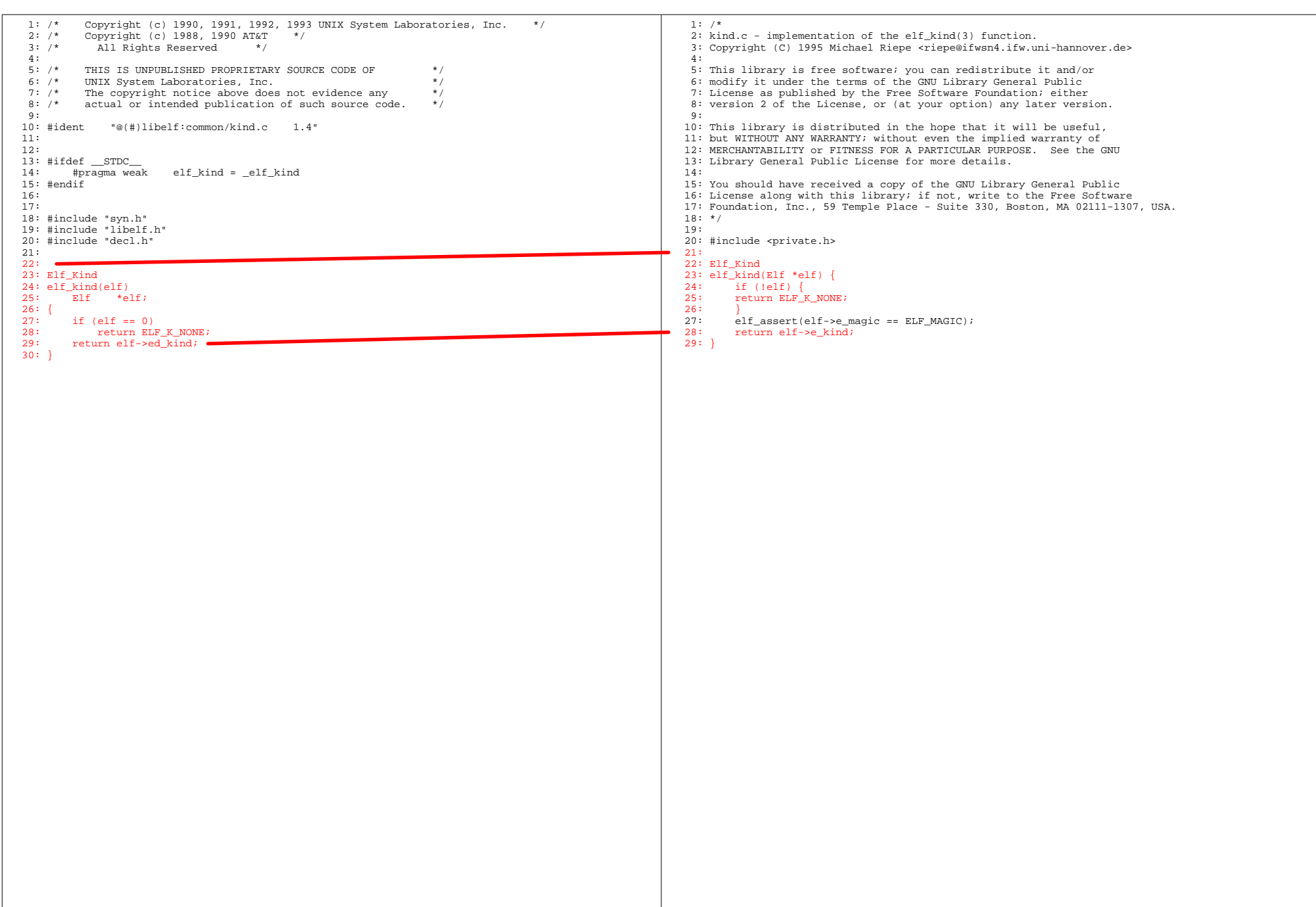